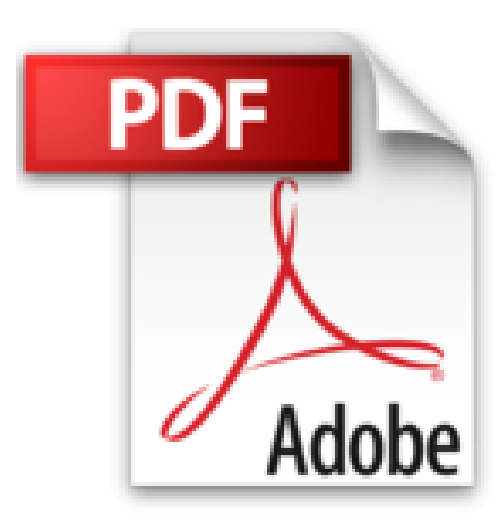

# **Poche Visuel Photoshop Elements 10**

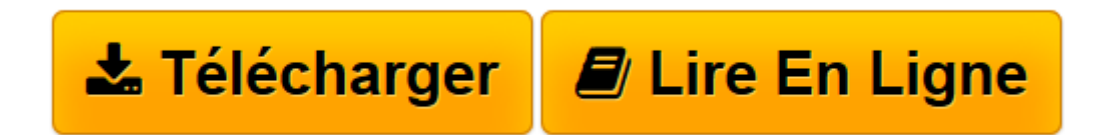

[Click here](http://bookspofr.club/fr/read.php?id=2754038248&src=fbs) if your download doesn"t start automatically

# **Poche Visuel Photoshop Elements 10**

Mike WOOLDRIDGE

**Poche Visuel Photoshop Elements 10** Mike WOOLDRIDGE

PRENEZ PHOTOSHOP ELEMENTS EN MAIN. MANIPULEZ LES PHOTOS. ORGANISEZ VOS PHOTOS. PREPAREZ-VOUS POUR LA RETOUCHE D'IMAGES. TRACEZ DES SELECTIONS. MANIPULEZ LES SELECTIONS. MAITRISEZ LES CALQUES. RETOUCHEZ VOS PHOTOS. AMELIOREZ LE CONTRASTE ET LES COULEURS. DESSINEZ DANS VOS PHOTOS. AJOUTEZ DU TEXTE. EXPLOITEZ VOS PHOTOS

**[Télécharger](http://bookspofr.club/fr/read.php?id=2754038248&src=fbs)** [Poche Visuel Photoshop Elements 10 ...pdf](http://bookspofr.club/fr/read.php?id=2754038248&src=fbs)

**[Lire en ligne](http://bookspofr.club/fr/read.php?id=2754038248&src=fbs)** [Poche Visuel Photoshop Elements 10 ...pdf](http://bookspofr.club/fr/read.php?id=2754038248&src=fbs)

## 336 pages Extrait DÉCOUVREZ PHOTOSHOP ELEMENTS 10

Photoshop Elements est un logiciel de retouche photo qui sert à modifier, optimiser et archiver des images numériques. Vous utiliserez l'Éditeur pour améliorer la netteté et les couleurs d'un cliché banal ou pour retoucher et restaurer des photos anciennes. Grâce aux calques, vous pouvez combiner plusieurs images en un collage ou isoler des objets dans l'image et leur appliquer des effets spéciaux sans toucher au reste.

### Manipulez vos photos

Comme son nom l'indique, Photoshop Elements est destiné à la retouche d'éléments dans une image. Vous y trouverez de nombreux outils et commandes de retouche qui vous serviront à modifier vos photos, qu'elles soient importées d'un appareil photo numérique ou d'un scanner. Vous pourrez les retoucher de différentes manières, d'un simple réglage des couleurs à l'application de filtres élaborés qui font ressembler un cliché à une peinture. Consultez le chapitre 6 pour vous informer sur la manipulation de portions sélectionnées dans une photo et le

#### PRENEZ PHOTOSHOP ELEMENTS EN MAIN

L'Organiseur vous servira à regrouper vos photos en albums, à attribuer des étiquettes descriptives, à repérer les photos qui contiennent des similarités visuelles ou encore à créer des diaporamas et des albums en ligne. Une fois les images retouchées, Photoshop Elements vous permettra de les imprimer ou de les mettre en ligne.

Chapitre 10 à propos des outils de dessin.

#### Retouchez et réparez

Vous pouvez utiliser Photoshop Elements pour corriger vos nouvelles photos mais aussi pour restaurer de vielles photos abîmées par le temps. Vous pouvez, par exemple, redonner des couleurs à une photo délavée ou utiliser le Tampon de duplication pour effacer une tache ou une déchirure. Les commandes d'éclairage vous serviront à corriger des problèmes de luminosité et l'outil Correcteur à éliminer des éléments disgracieux. Consultez le chapitre 8 pour plus d'informations sur la retouche de photos. Présentation de l'éditeur

Jamais perdu, toujours guidé, ce solide Poche Visuel propose un parcours pratique et très illustré de tout ce que vous avez besoin de savoir pour bien débuter avec Photoshop Elements 10 :

- prendre un bon départ
- importer et ouvrir des photos
- organiser les photos
- outils avancés pour gérer une bibliothèque de photos
- techniques fondamentales de retouche
- créer et manipuler les sélections
- améliorer la luminosité et l'exposition
- améliorer les couleurs
- appliquer des filtres et des effets
- entreposer et diffuser un fond photographique.

Biographie de l'auteur

Mike Wooldridge est auteur de pas mal de livres d'infomatique consacrés au graphisme. Il a déjà publié plus d'une douzaine de livres dans les collections Visuel de First. Il est aussi développeur Web et habite dans la région de San Francisco. L'adresse de son site Internet est www.wooldridge.net.

Download and Read Online Poche Visuel Photoshop Elements 10 Mike WOOLDRIDGE #EF76C3XQ5NA

Lire Poche Visuel Photoshop Elements 10 par Mike WOOLDRIDGE pour ebook en lignePoche Visuel Photoshop Elements 10 par Mike WOOLDRIDGE Téléchargement gratuit de PDF, livres audio, livres à lire, bons livres à lire, livres bon marché, bons livres, livres en ligne, livres en ligne, revues de livres epub, lecture de livres en ligne, livres à lire en ligne, bibliothèque en ligne, bons livres à lire, PDF Les meilleurs livres à lire, les meilleurs livres pour lire les livres Poche Visuel Photoshop Elements 10 par Mike WOOLDRIDGE à lire en ligne.Online Poche Visuel Photoshop Elements 10 par Mike WOOLDRIDGE ebook Téléchargement PDFPoche Visuel Photoshop Elements 10 par Mike WOOLDRIDGE DocPoche Visuel Photoshop Elements 10 par Mike WOOLDRIDGE MobipocketPoche Visuel Photoshop Elements 10 par Mike WOOLDRIDGE EPub

### **EF76C3XQ5NAEF76C3XQ5NAEF76C3XQ5NA**